## SAP ABAP table BDSPHRE31 {BDS: Outgoing Relationships of Physical Information Objects}

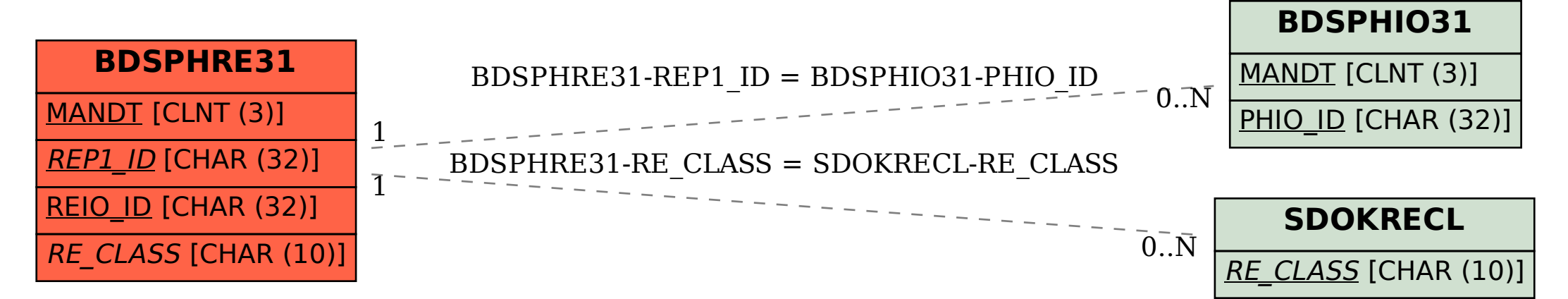